# **Name der E-Logik in der Kalkulation und Generierung anzeigen**

Nach dem die VARIANTS-Ressourcenliste aufgelöst wurde ist es nur noch das Ergebnis der Generierung sichtbar, aber nicht welche E-Logik diese Zeile geändert hat. Diese Änderung speichert Name der E-Logik in einem Feld, dass dann in den Masken der

Kalkulation, Dispo- sowie Fertigungsauftrag zu sehen ist.

## **VARIANTS-Ressourcenliste**

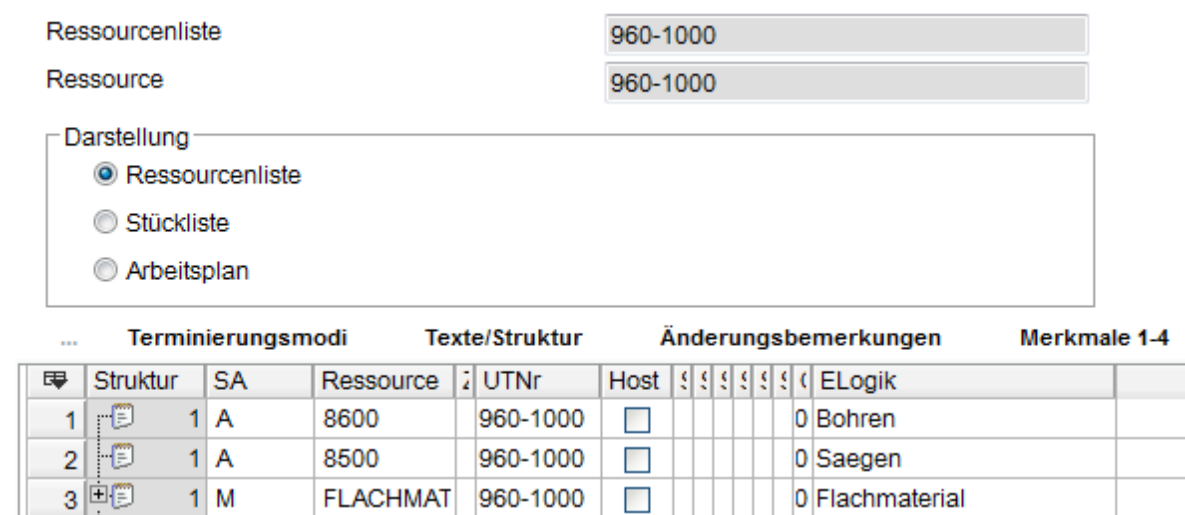

#### Kalkulationsstruktur: **ANSICHT / KALKULATIONSSTRUKTUR / MENGE/DAUER**

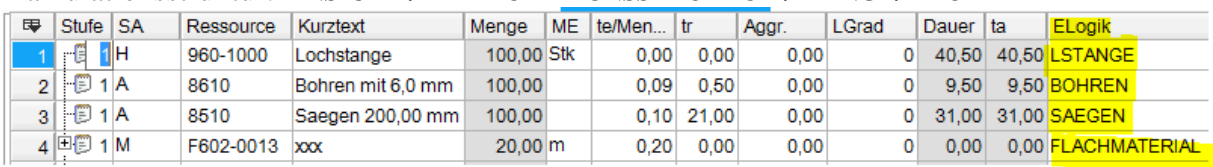

#### Grob-/ Feingeplante Aufträge: **ANSICHT / AUFTRAGSKOPF / ZUSATZINFORMATIONEN**

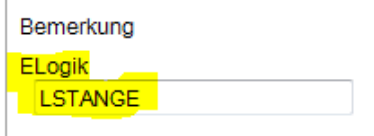

### Grob-/ oder Feingeplante Aufträge: **ANSICHT / AUFTRAGSDATEN / TEXTE/STRUKTUR**

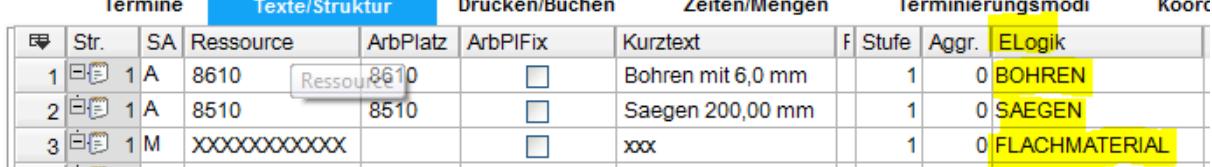